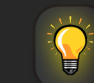

### Shortcuts für Photoshop

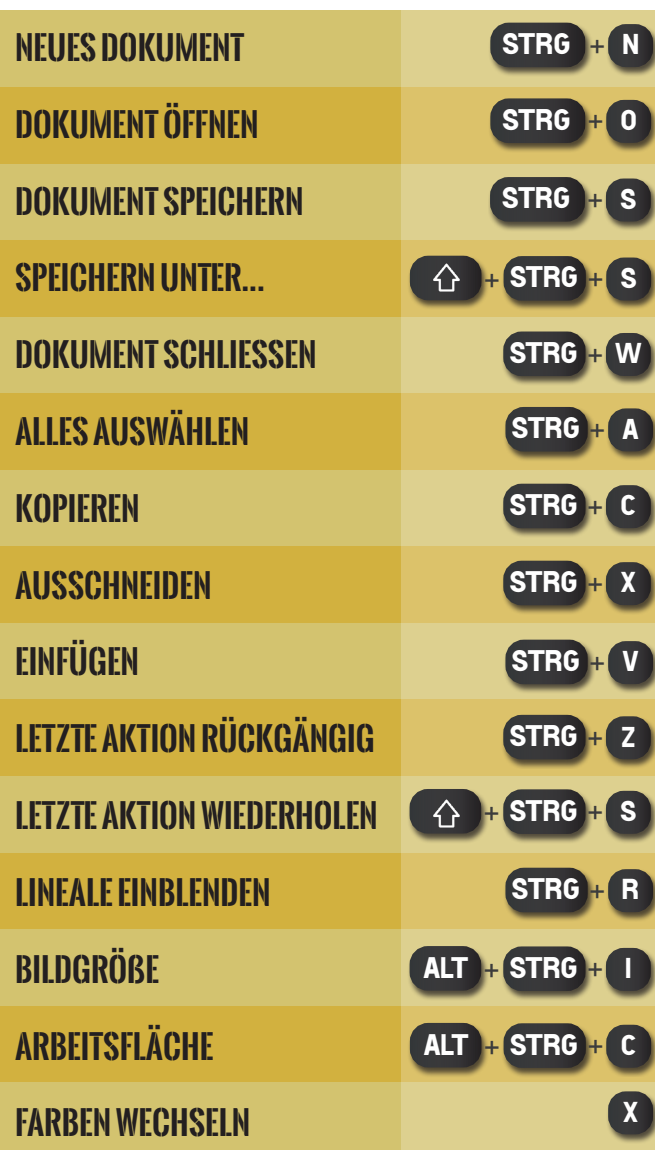

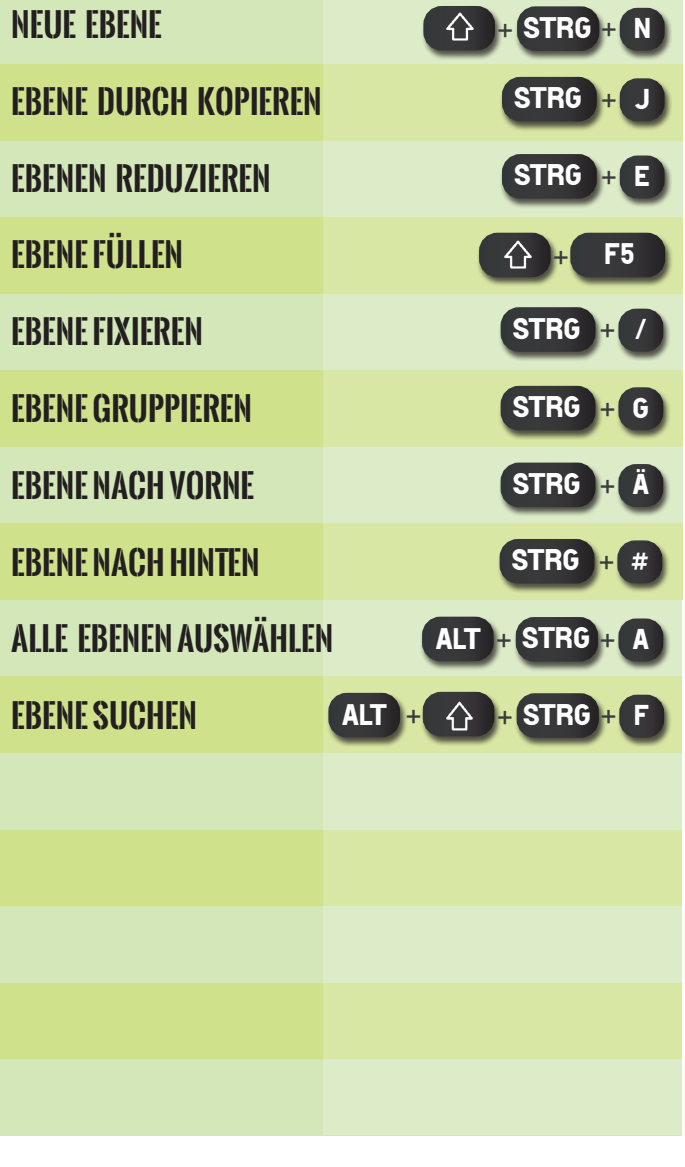

## **ALLGEMEIN EBENEN WERKZEUGE & FENSTER**

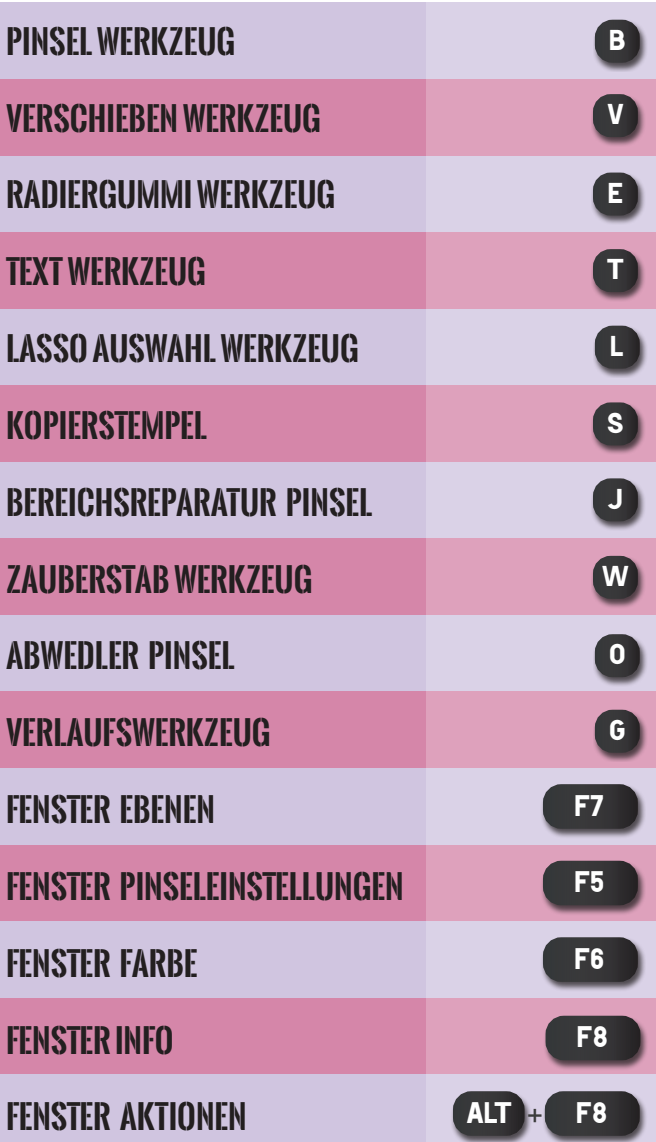

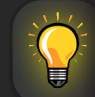

# Shortcuts für Photoshop

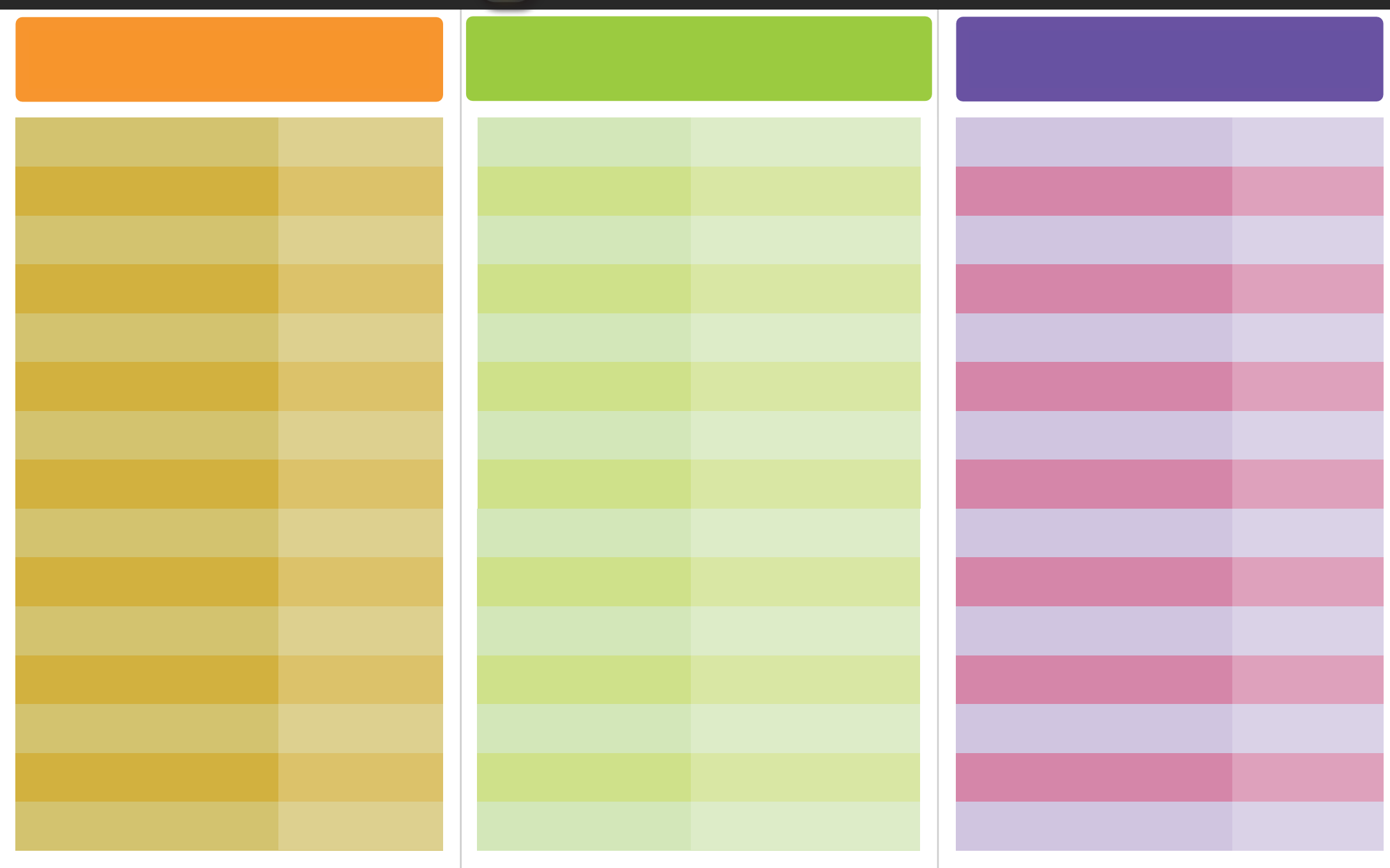

GRUNWALD MEDIENGESTALTUNG